# Fedora Atomic host at CERN

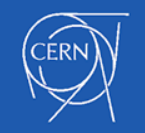

#### OpenStack Magnum

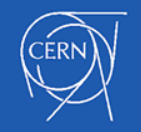

## What is Magnum?

An OpenStack API service that allows creation of container clusters.

- Use your keystone credentials
- You choose your cluster type
- Single-tenant clusters
- Quickly create new clusters with advanced features such as multi-matser

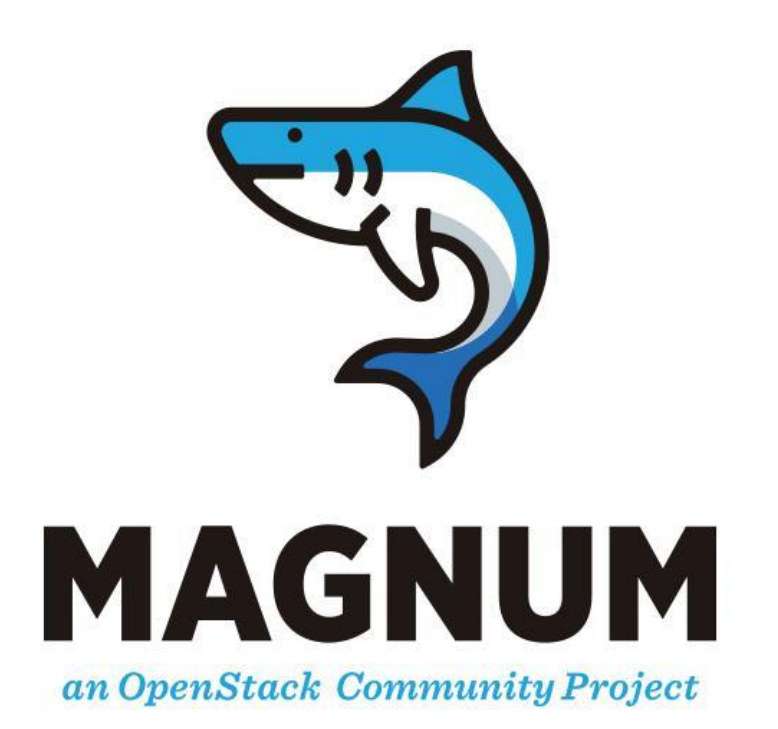

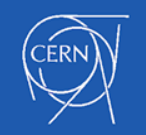

#### Terminology (1/3): COE

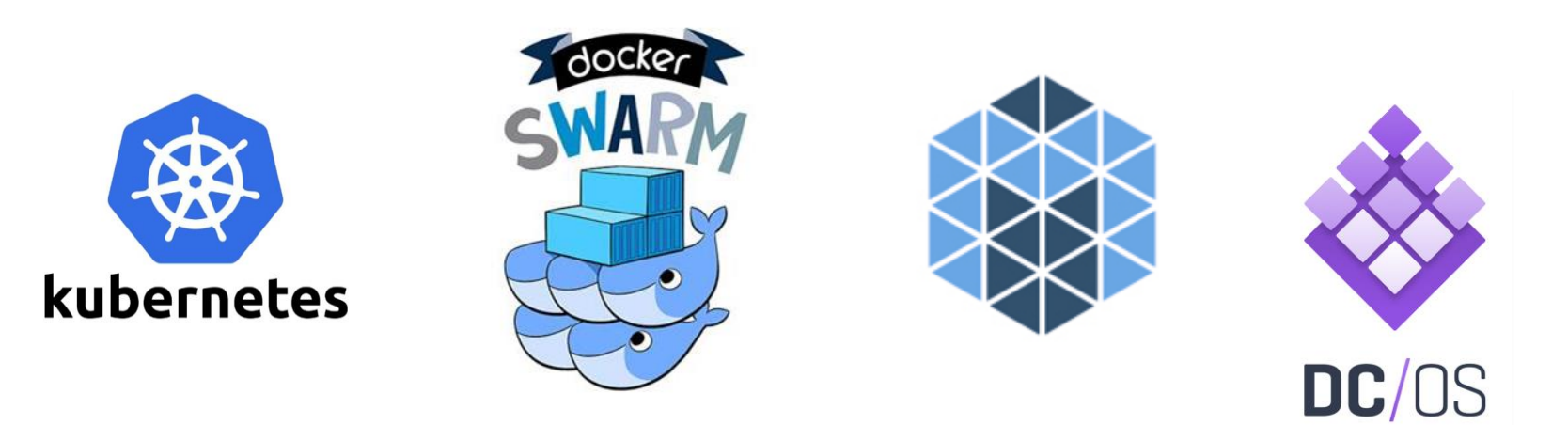

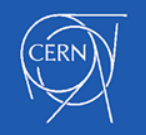

# Terminology (2/3): Magnum Cluster

#### A Magnum cluster is composed of:

- compute instances (virtual or physical)
- neutron networks
- security groups
- cinder volumes
- other resources (eg Load Balancer)

#### using OpenStack Heat

- Where your containers run
- Lifecycle operations
	- Scale up/down
	- Upgrade
	- Node heal/replace
- Self contained cluster with each own monitoring, data store, additional resources

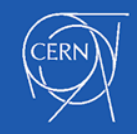

### Terminology (3/3): Native Client

Magnum does not offer a container API, but it allows you to use the COE native client or API to contact your cluster securely over TLS.

Magnum creates a CA for each cluster and stores it in Barbican (recommended but optional). You can store certificates locally or in magnum's DB.

As soon as your cluster is running, you don't have to use the magnum to run containers or even create cinder volumes or Load Balancers. You can use:

- docker
- kubectl
- dcos
- marathon API

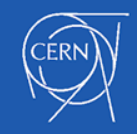

#### OpenStack Magnum Architecture

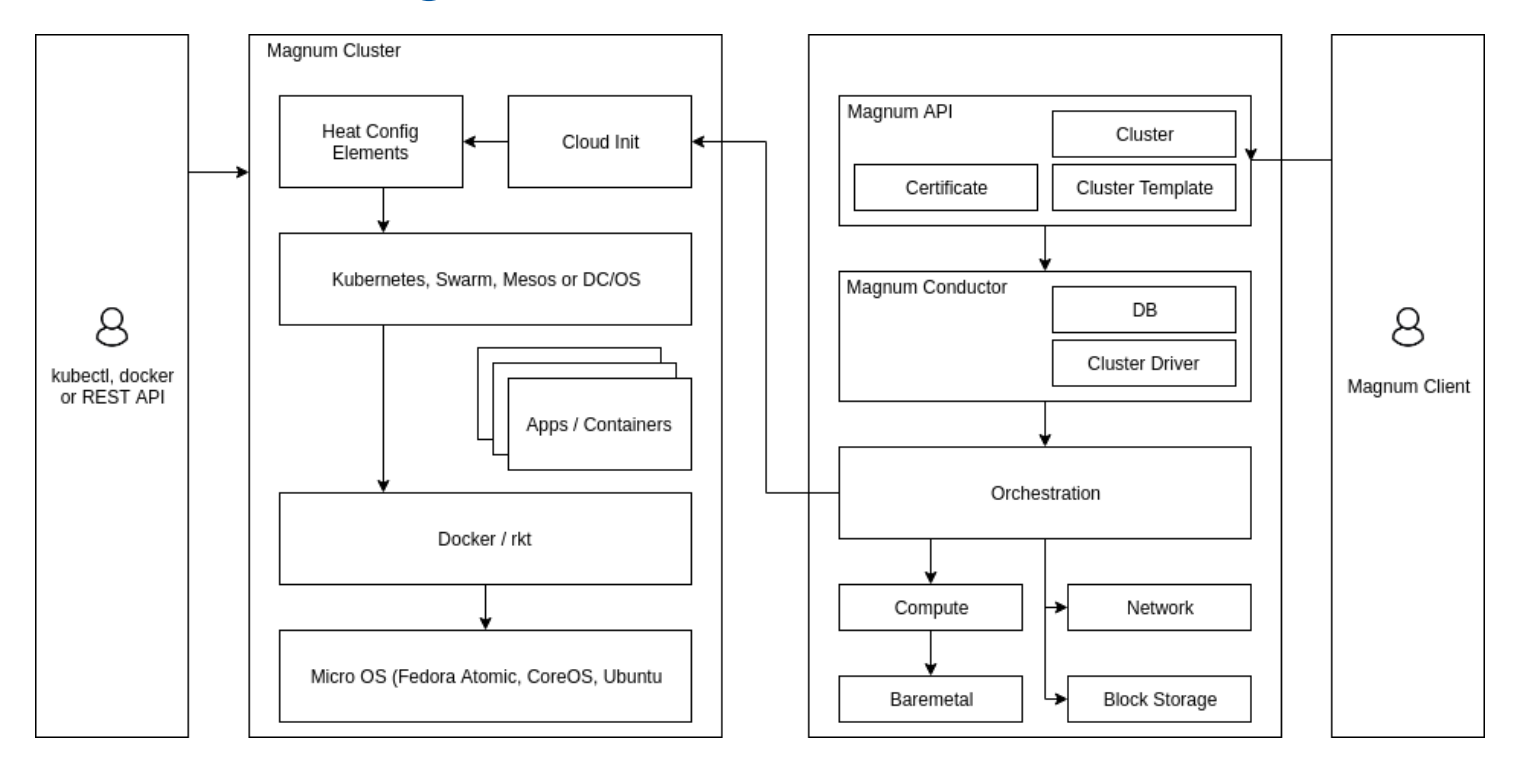

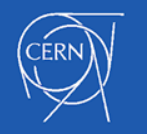

#### Why use Magnum to run a container service

- Centrally managed self-service like GKE and EKS
	- Provide clusters to users with one-click deployment (or one API call)
	- You have more than 5 users and more than 10 clusters
- Accounting comes for free if you use quotas in your projects
- Easy entrypoint to containers for new users
- Control which OS your users are running

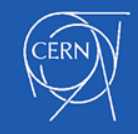

#### What to consider when running a container service

- Design your network
	- By default, magnum creates a private network per cluster and assigns floating IPs to nodes
	- LBaaS for multi-master clusters
- Run a container registry
	- DockerHub is usually up but latency will always get you
	- Rebuild or mirror the containers used by magnum
- Provide self-service clusters -> Provide software
	- Upgrade magnum regularly, update its configuration regularly
	- Plan which container and glance images are available to users

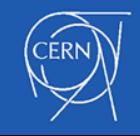

#### Working with Atomic Working Group

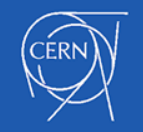

#### What is Atomic?

- Immutable Filesystem
- Transactional upgrades (requires reboot)
- Minimal 400mb total, optimized for running linux containers
	- Kubernetes, Docker and friends

**# whoami root # dnf bash: dnf: command not found # mkdir /foo mkdir: cannot create directory '/foo': Operation not permitted # touch /usr/bin/bar touch: cannot touch '/usr/bin/bar': Read-only file system**

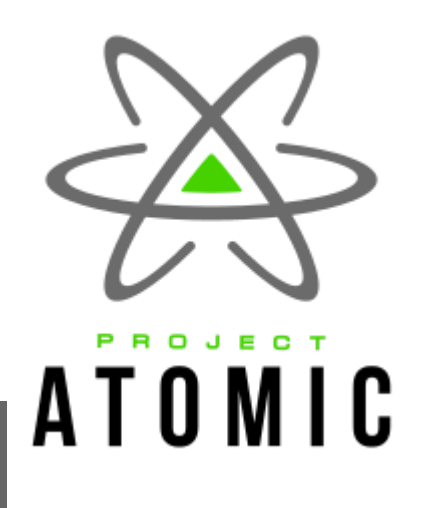

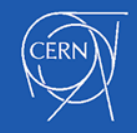

## Running upstream Fedora Atomic

- Freedom for deployments to upgrade when they want
- Forces us to customize only with read-only containers
- Ask the fedora community for help
- No build CI to maintain, OS tested by a bigger community
- <https://getfedora.org/en/atomic/>

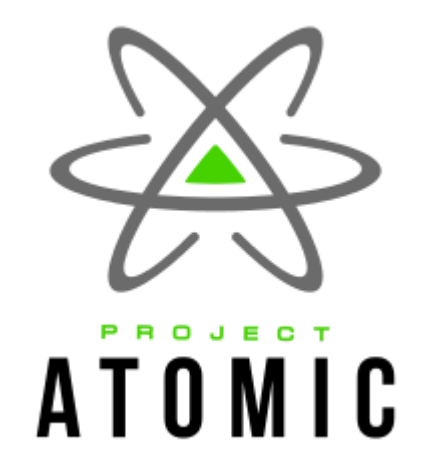

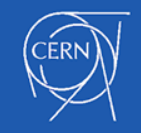

#### Eventually you become a contributor

- Co-maintain the kubernetes package for fedora and centos
	- Using the same distgit for months :)
- Early testers of skopeo and atomic utilities
- Contribute to system containers by Project Atomic

<https://github.com/projectatomic/atomic-system-containers>

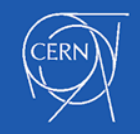

#### Extending Fedora Atomic with System Containers

```
# atomic install --system --storage ostee --name kubelet \
  registry.fedoraproject.org/f28/kubelet
# # edit /etc/kubernetes/kubelet
# systemctl start kubelet
#
# atomic install --system --storage ostee --name docker \
# ${REGISTRY}fedora-docker:18.06
# systemctl start docker
```
#### **# atomic containers list --no-trunc**

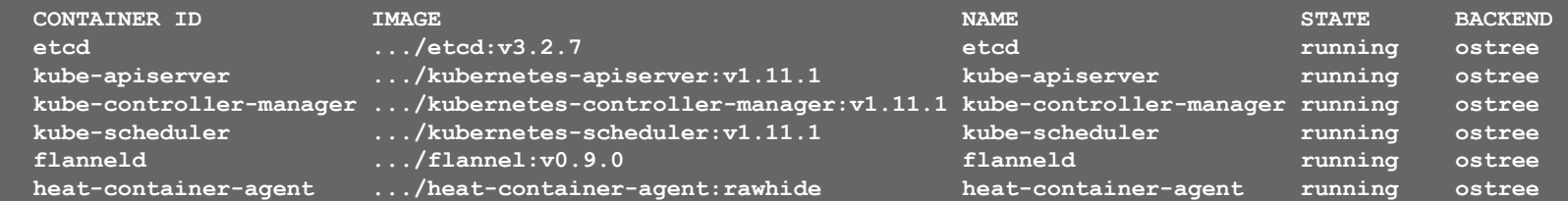

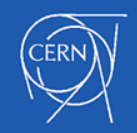

#### CERN Container service

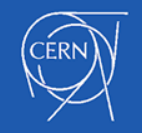

#### CERN OpenStack Infrastructure

Production since 2013

- $\sim$  311,000 cores  $\sim$  600 vms per hour  $\sim$  36,000 vm running  $\sim$  450 clusters running
- ~ 1500 Fedora Atomic 27 VMs

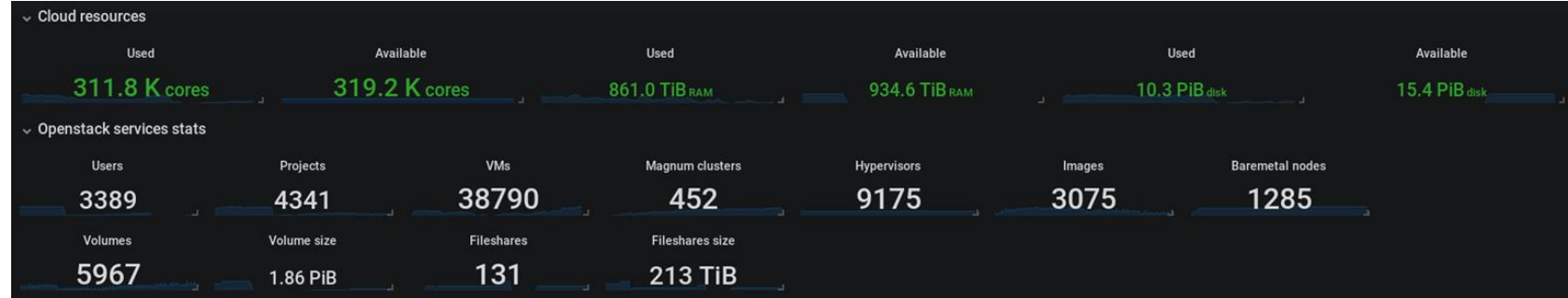

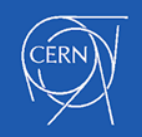

#### CERN Magnum Deployment

- Integrate containers in the CERN cloud
	- Shared identity, networking integration, storage access, ...
- Add CERN services in *system* containers
- Introduce cvfms docker storage driver (file-grained)
- **Fast, Easy to use**

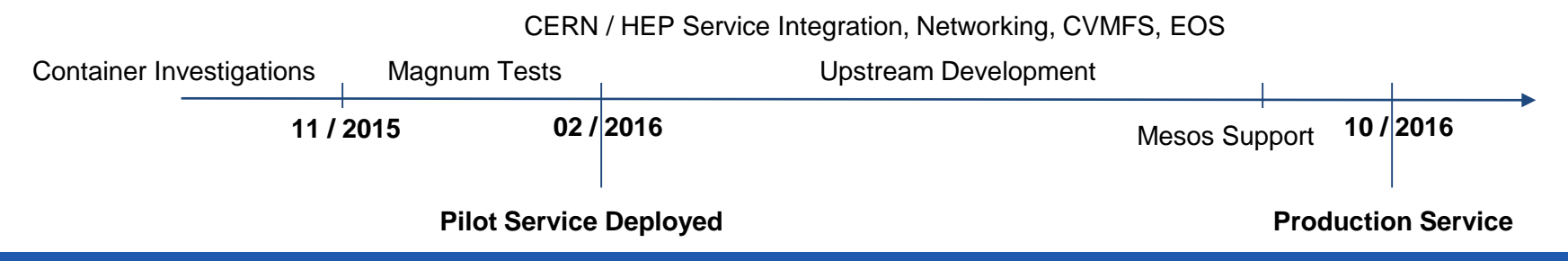

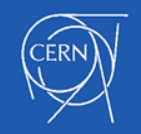

#### CERN Magnum Deployment

- Clusters are described by *cluster templates*
- Shared/public templates for most common setups, customizable by users

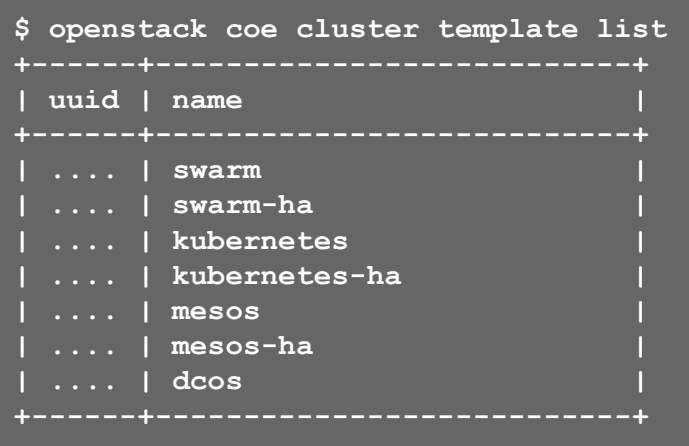

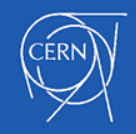

#### CERN Magnum Deployment

- Clusters are described by *cluster templates*
- Shared/public templates for most common setups, customizable by users

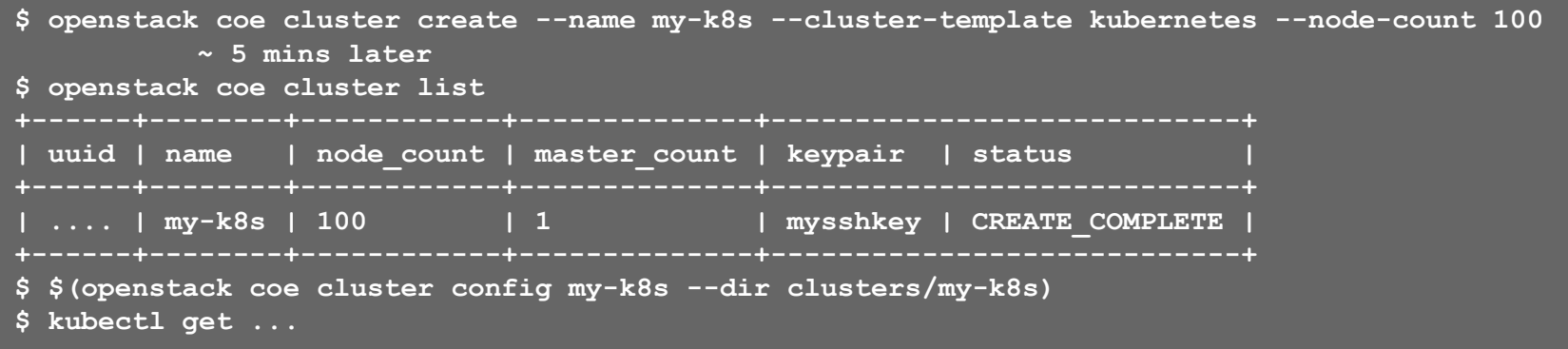

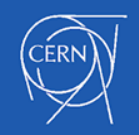

## CERN Container Use Cases

- **Batch Processing**
- End user analysis / Jupyter Notebooks
- Machine Learning / TensorFlow / Keras
- Infrastructure Management
	- Data Movement, Web servers, PaaS …
- Continuous Integration / Deployment
- Run OpenStack :-)
- And many others

Credit: Ricardo Rocha CERN Cloud

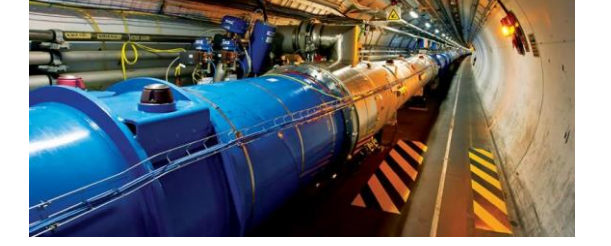

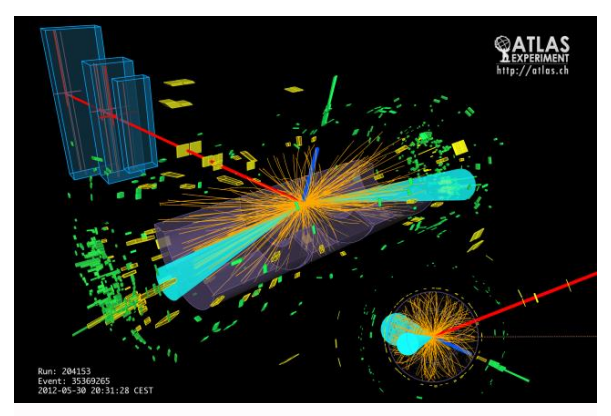

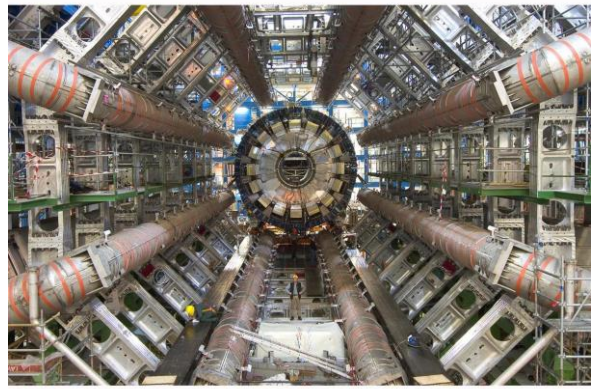

#### Use Case: Spark on K8s

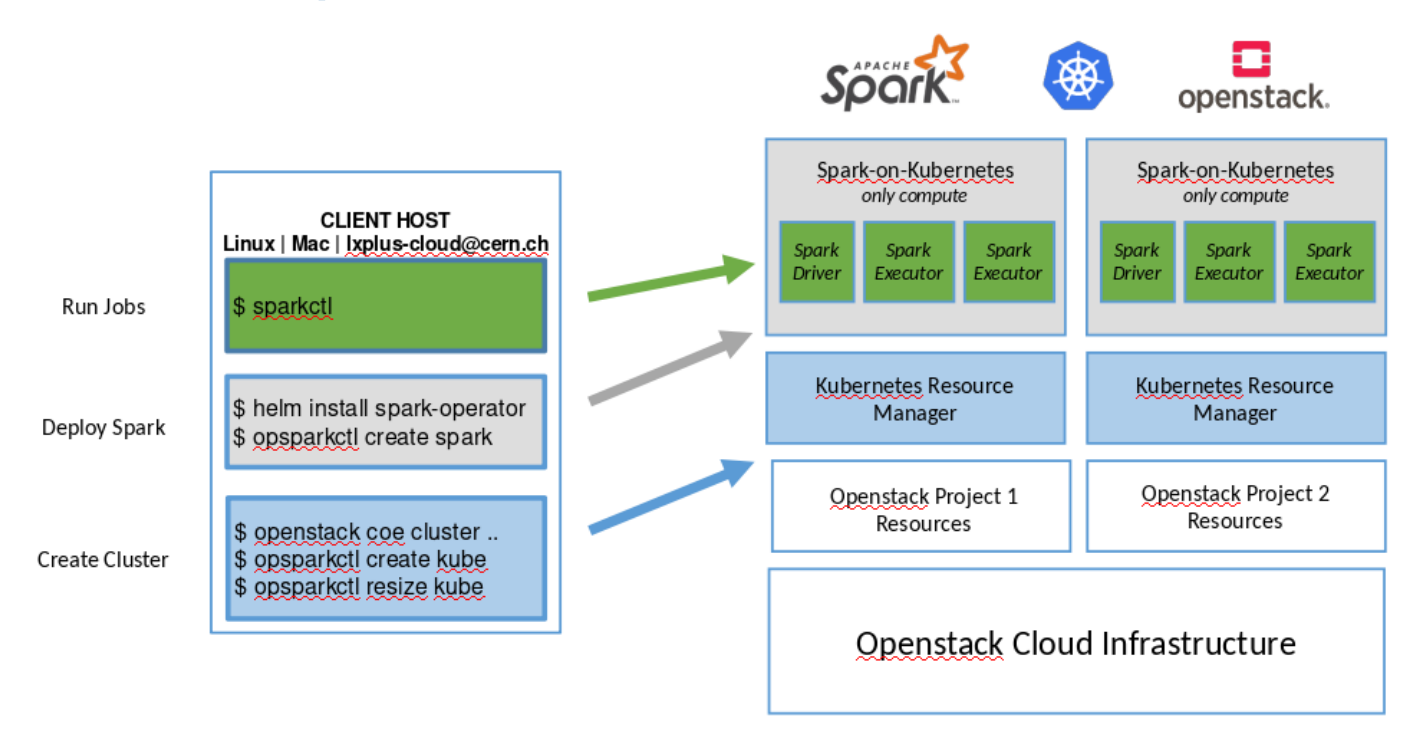

#### Credit: CERN data analytics working group

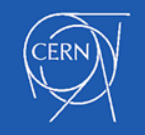

#### Use case: REANA / RECAST

*Reusable Analysis Platform*

- Workflow Engine (Yadage)
- Each step a Kubernetes Job
- **Integrated Monitoring & Logging**
- **Centralized Log Collection**

<https://indico.cern.ch/event/557956/>

Credit: CERN Invenio User Group Workshop

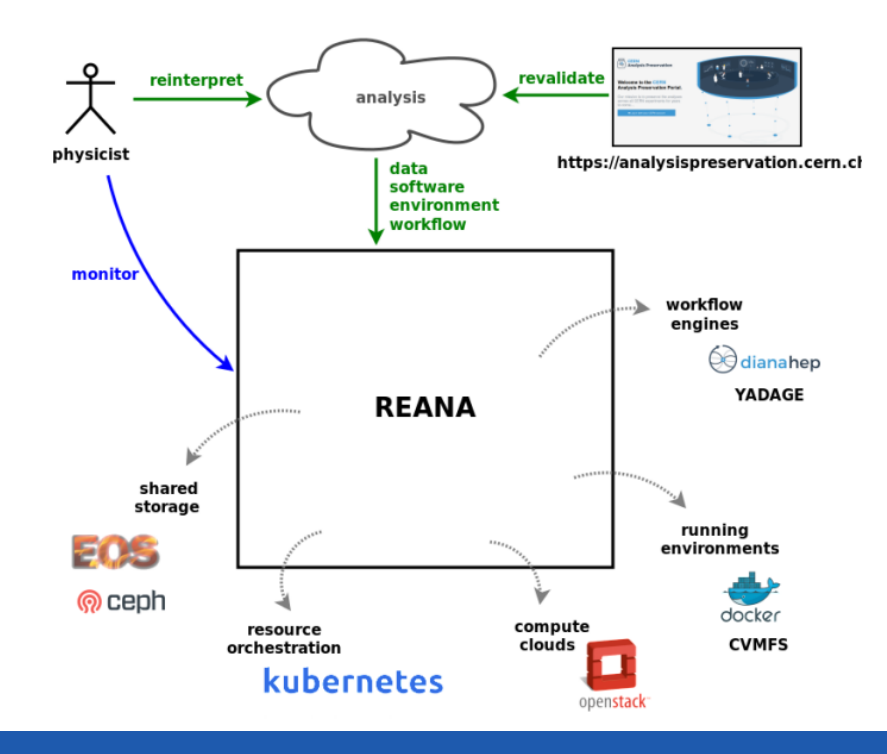

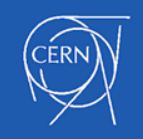

#### Use case: Federated Kubernetes

*Batch or other jobs on multiple clusters*

- Segment the datacenter
- **Burst compute capacity**

Credit: Ricardo Rocha CERN Cloud

Same deployment in all clouds

kubefed join --host-cluster-context… --cluster-context … atlas-recast-y openstack coe federation join cern-condor atlas-recast-x atlas-recast-y

StartD  $\cdots$  $\cdots$ Host Sched Collector Negotiator

StartD

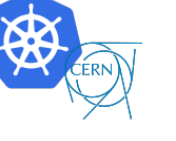

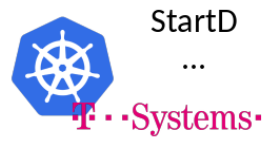

#### **Conclusion**

Fedora Atomic is a solid block for Magnum and CERN's container service.

Its immutable state allows to test once for many users.

Looking forward to Fedora CoreOS!

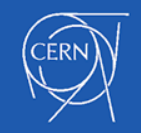

#### Questions about Magnum

- Magnum IRC channel: #openstack-containers
- [Meeting](https://wiki.openstack.org/wiki/Meetings/Containers) Tuesdays at 21h00 UTC in #openstack-containers
- Use [magnum] in openstack-operators or openstack-dev ML
- Submit/Follow Stories/Tasks
	- [https://storyboard.openstack.org/#!/project\\_group/magnum](https://storyboard.openstack.org/#!/project_group/magnum)
- CERN users <https://clouddocs.web.cern.ch/clouddocs/containers/>

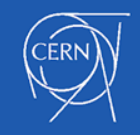

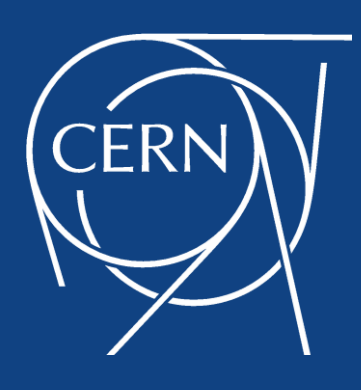